Master 1 Mathématiques et applications — année 2022–23

# Cryptographie à clé publique – Feuille de TD 4

# 17/02/2023

Le corrigé de certains exercices sera disponible à l'adresse suivante :

```
www.math.univ-paris13.fr/∼lavauzelle/teaching/2022-23/clef-publique.html
```
( $\star$ ) exercice fondamental ( $\star\star$ ) pour s'entraîner ( $\star\star\star$ ) pour aller plus loin  $\Box$  sur machine

#### **Exercice 1.**  $(\star)$  **ElGamal : application directe.**

En guise d'exercice d'application, on considère le cryptosystème d'ElGamal « brut » dans le groupe multiplicatif  $\mathbb{F}_p^{\times}$  où  $p = 19$ . On prend comme générateur  $g = 2$ . Alice produit la clé privée *a* = 5.

**Question 1.–** Quelle est la clé publique ?

**Question 2.–** Chiffrer le message *m* = 10 avec l'aléa *k* = 7.

**Question 3.–** Déchiffrer *c* = (12, 7) avec la clé privée d'Alice.

# **Exercice 2.** ( $\star$ ) Attaque sur l'homomorphisme du chiffrement d'ElGamal.

**Question 1.–** Démontrer que le chiffrement d'ElGamal dans sa version « brute », présenté dans un groupe (G, ·), est homomorphe. Autrement dit, démontrez que si *m* et *m'* sont deux clairs de chiffrés *c* =  $(c_1, c_2)$  et *c*' =  $(c_1)$  $\int_1^{\prime} c_2^{\prime}$  $\sum_{i=1}^{n}$ ), alors un chiffré possible de  $\overline{m} \cdot \overline{m}$ <sup>'</sup> est ( $c_1 \cdot c_1$ <sup>'</sup>  $C_1', c_2 \cdot c_2'$  $'_{2}$ ).

**Application.** Bob souhaite acheter une maison à Clara. Pour cela, il doit transmettre sa promesse d'achat à Alice, une notaire. Sur cette promesse d'achat, on suppose qu'il inscrit uniquement la somme qu'il souhaite payer à Clara.

Alice, la notaire, souhaite utilise le chiffrement ElGamal « brut » dans le groupe multiplicatif **F** × *p* , afin de sécuriser la valeur entière (en euros) que Bob souhaite inscrire sur sa promesse d'achat.

Précisons que la valeur du nombre premier *p* a été choisie suffisamment grande par Alice, pour que le logarithme discret dans **F** × *p* soit irrésoluble.

**Question 2.–** Supposons que Clara arrive à intercepter le message chiffré de Bob. Comment peut-elle modifier ce chiffré pour faire croire à Alice que Bob souhaite payer 2 fois plus que la somme initialement prévue ?

**Question 3.–** Que proposeriez-vous à la notaire pour empêcher cela ?

#### **Exercice 3.** ( $\star\star$ ) **Chiffrement ElGamal avec aléa non-parfait.**

Dans cet exercice, on s'intéresse au système de chiffrement ElGamal dans un groupe cyclique **G** d'ordre *q*. On note *g* un générateur de **G**, et on rappelle qu'une paire de clefs consiste en un entier *a* ∈ {1, . . . , *q* − 1} (la clef privée) et l'élement de groupe *g <sup>a</sup>* ∈ **G** (la clé publique).

On rappelle ci-dessous les algorithmes de chiffrement et déchiffrement d'ElGamal.

**Algorithme 1 :** Algorithme de chiffrement **Entrée :** un message *m* ∈ **G**, la clé publique *α* = *g <sup>a</sup>* ∈ **G Sortie :** un chiffré  $c = (c_1, c_2) \in \mathbb{G}^2$ **<sup>1</sup>** Choisir aléatoirement *r* ∈ **Z**/*q***Z**. 2 Calculer  $c_1 = g^r$ . **3** Calculer  $c_2 = m\alpha^r$ . **4** Retourner  $c = (c_1, c_2)$ .

**Algorithme 2 :** Algorithme de déchiffrement

 $\mathbf{Entr$ ée : un chiffré  $c = (c_1, c_2) \in \mathbb{G}^2$ , la clé privée  $a \in \mathbb{Z}/q\mathbb{Z}$ **Sortie :** un message  $m' \in \mathbb{G}$ **1** Calculer  $x = c_1^a$ a<br>1. 2 Calculer  $m' = c_2/x$ . 3 Retourner m'.

**Question 1.–** Dans cette question, on suppose que :

- $-$  le groupe G est un groupe multiplicatif  $\mathbb{F}_p^{\times}$
- à l'étape 1 de l'algorithme de chiffrement, Bob choisit *r* uniformément dans {0, . . . , 2<sup>32</sup> − 1}

Que dire de la sécurité du système dans ce contexte ? Donner une réponse quantifiée en nombre de bits, et justifier.

On suppose maintenant, et dans toute la suite de l'exercice, que lors de l'étape 1 de l'algorithme de chiffrement, Bob utilise un générateur d'aléa de mauvaise qualité, défini ainsi :

- la première valeur aléatoire  $r_0$  est engendrée par un tirage uniforme dans  $\mathbb{Z}/q\mathbb{Z}$
- les valeurs aléatoires notées *r*1,*r*2, . . . ,*r<sup>i</sup>* , . . . qui sont ensuite engendrées par le générateur, satisfont :

$$
r_{i+1} = ur_i + v \mod q
$$

où *u* et *v* sont des éléments fixes de **Z**/*q***Z**.

**Question 2.–** Supposons qu'un attaquant connaisse *u* et *v*. Présenter une attaque contre le système permettant de déchiffrer un chiffré *c* = (*c*1, *c*2). On indiquera **précisément** le mode d'attaque.

**Question 3.–** On suppose maintenant que les valeurs de *u* et *v* sont inconnues de l'attaquant, mais restent inférieures à une constante *K*. Peut-on adapter l'attaque précédente ? Si oui, donner la complexité de l'attaque en fonction de *K*.

# **Exercice 4.** ( $\star\star$ ) Une variante du chiffrement ElGamal.

Dans cet exercice, on se place dans le corps **F***p*, avec *p* premier, et on considère *g* un générateur de  $\mathbb{F}_p^{\times}$ .

On s'intéresse à une variante du chiffrement ElGamal. La clé privée est toujous un élément aléatoire *a* ∈ **Z**/(*p* − 1)**Z**, et la clé publique est toujours *α* = *g a* . En revanche, l'espace des clairs du système est **F***p*, et celui des chiffrés est **F***<sup>p</sup>* × **F** × *p* . Enfin, l'algorithme de chiffrement est le suivant.

**Algorithme 3 :** Algorithme de chiffrement

**Entrée :** un message *m* ∈ **F***p*, une clé publique *α* **Sortie :** un chiffré  $c = (c_1, c_2) \in \mathbb{F}_p^{\times} \times \mathbb{F}_p$ **1** Choisir aléatoirement  $r \in \mathbb{Z}/(p-1)\mathbb{Z}$ . 2 Calculer  $c_1 = g^r \mod p$ .

- **3** Calculer  $c_2 = \alpha^r + m$ .
- **4** Retourner  $c = (c_1, c_2)$ .

**Question 1.–** Décrire précisément l'algorithme de déchiffrement associé (entrées, sortie, étapes), ainsi que sa complexité en fonction de *p*.

**Question 2.–** Supposons que Bob réutilise le même aléa à chaque chiffrement. Présenter une attaque contre le système en indiquant le mode d'attaque utilisé (c'est-à-dire, les moyens de l'attaquant).

**Question 3.–** Pourriez-vous instancier ce cryptosystème dans le groupe de points d'une courbe elliptique (au lieu de **F***p*) ? Justifier : si oui, préciser les changements à effectuer ; si non, donner les obstacles.

#### Exercice 5.  $\Box$  ( $\star$ ) Implantation de baby-step giant-step.

**Question 1.–** Implanter l'algorithme de calcul de logarithme discret dit « pas de bébé – pas de géant », dans le groupe multiplicatif d'un corps fini  $\overline{\mathbb{F}}_p^{\times}$ .

**Question 2.–** Trouver les logarithmes discrets de  $y \in \mathbb{F}_p^\times$  en base *g* pour les valeurs de *p*, *g* et *y* suivantes :

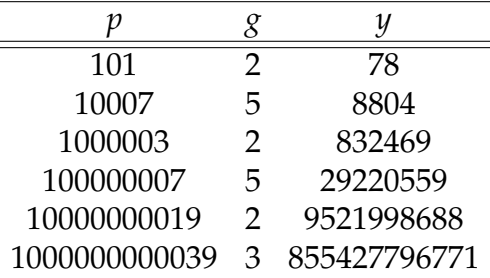

Jusqu'à quelle valeur de *p* le temps de calcul du logarithme discret par l'algorithme « pas de bébé – pas de géant » reste-t-il raisonnable sur votre machine ?

Et pour la recherche exhaustive ?